## はじめに添付品を確認してください

本紙をご覧になり、添付品を確認してください。なお、カスタムメイドを選択している場合は、 裏面のカスタムメイド添付品もご覧ください。 万一、欠品などがございましたら、ご購入元にご連絡をお願いします。 添付品の確認が終わったら、『取扱説明書』をご覧ください。

## 標準添付品

本パソコンには下記のものが添付されています。

また、下記とは別に注意書きの紙などが入っている場合があります。パソコンをお使いになる 前に必ずお読みください。添付品および注意書きの紙などは大切に保管してください。

□ 保証書(本体の箱に貼付)

- □ パソコン本体
- $\Box$  AC アダプタ
- □ AC ケーブル
- □ モバイルマルチベイ用カバー
- □ ペン(クリップ×1、ペン先×5)(注 1)
- □ ペンひも
- □ 保護シート(注 2)
- □ 2.4GHz 帯使用無線機器のご使用上の注意 (ラベル)(注 3)

□ はじめに添付品を確認してください(本紙) □ マニュアル・ディスクセット

- ・ 取扱説明書
- ・ ディスクセット
	- -リカバリディスク×1
	- -ドライバーズディスク×1

□追加ディスク(InterVideo WinDVD + Roxio DigitalMedia SE + DVD MULTI ドライブ専用 ドライバーソフト)

注 1:クリップは、添付のペン本体のペン先を交換するときに使います。ペン先の交換方法は、インターネット上のマニュアル の『製品ガイド』に記載しています。『製品ガイド』の参照方法については、『取扱説明書』の「マニュアルのご紹介」をご 覧ください。

注 2:保護シート(青色のシート)は、ディスプレイを保護するためのものです。詳しくは『取扱説明書』をご覧ください。

注 3:無線 LAN をお使いになるうえでの注意事項を記載しています。

Microsoft、Windows は、米国 Microsoft Corporation の米国およびその他の国における登録商標または商標です。 その他の各製品名は、各社の商標、または登録商標です。 その他の各製品は、各社の著作物です。

All Rights Reserved, Copyright© FUJITSU LIMITED 2006

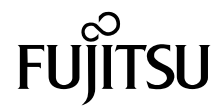

## カスタムメイド添付品

次のカスタムメイドを選択した方は、該当する添付品を確認してください。

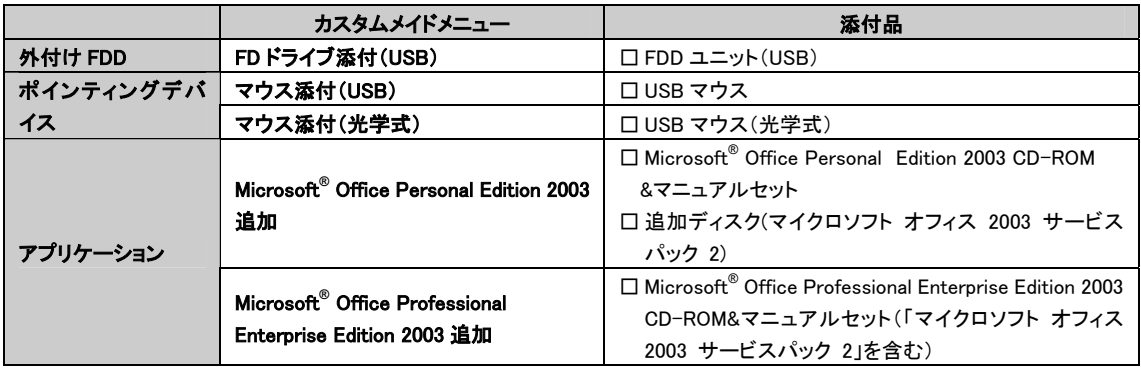